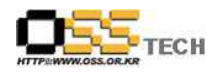

## [솔루션 기능 테스트] 네보컴 CMS5 기능 테스트 결과서

# 한국소프트웨어진흥원 공개SW기술지원센터

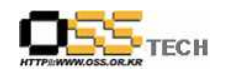

## <Revision 정보>

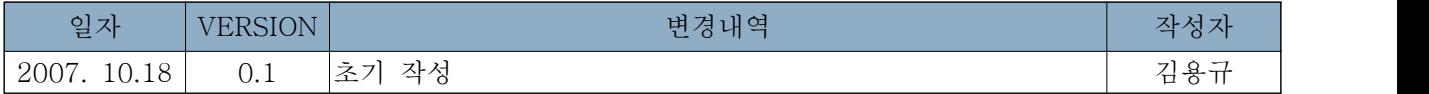

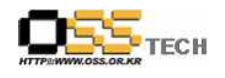

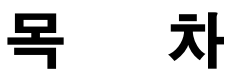

#### <제목 차례>

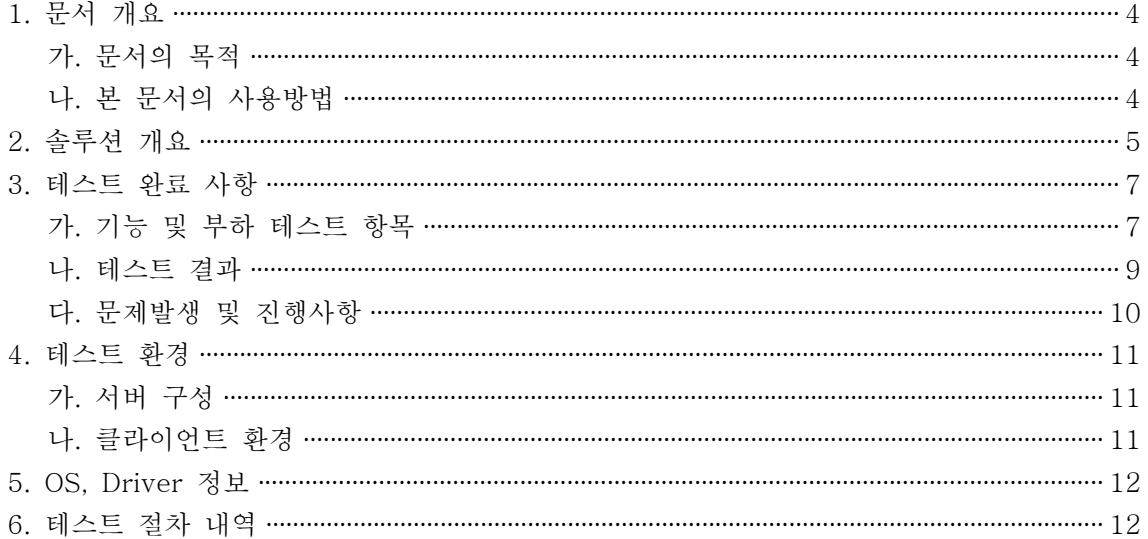

#### <표 차례>

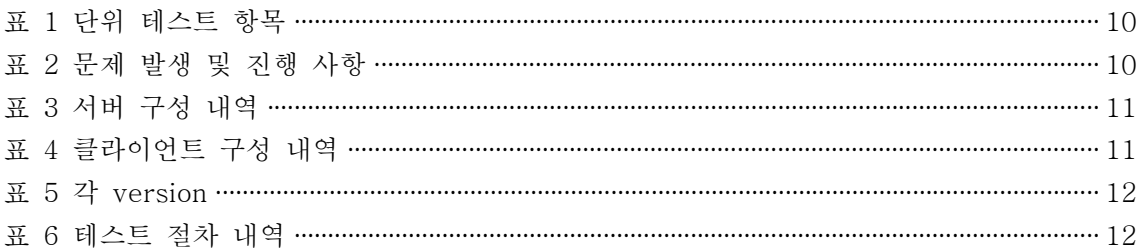

#### <그림 차례>

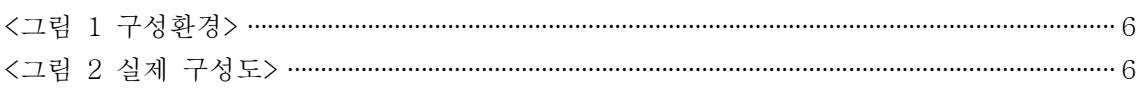

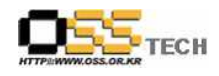

### 1. 문서 개요

본 문서는 기존 PC에서 운영되는 모든 어플리케이션들을 Server에 Network으로 부팅하여 기 존 다수의 PC들이 Server의 자원을 Share하여 운영될 수 있는 컴퓨팅 환경을 제공하는 공개 SW 기반 솔루션인 네보컴 CMS5의 기능성을 검증하기 위한 테스트 수행 절차 및 결과를 기술 하기 위해 작성되었으며, 네보컴 CMS의 도입을 검토하는 관련 업체의 참고자료로 활용하기 위 해 제작되었다.

#### 가. 문서의 목적

다음과 같은 세부적인 목적을 달성하기 위하여 작성되었다.

- 네보컴 CMS5 설치 절차 및 결과 기술.
- 네보컴 CMS5 기능성 검증 절차 및 결과 기술.
- l 기타 리눅스 OS(Asianux3.0, Redhat5, Booyo2.0) 간의 정합성 테스트 수행의 절차서로 사 용.
- 진행 중 문제 발생 사항과 각각의 진행사항 기술.
- 네보컴 CMS5 도입을 검토하는 업체의 참고자료로 제공.
- 공개SW 지원 솔루션 확보 확대.

#### 나. 본 문서의 사용방법

다음과 같은 방법으로 사용할 수 있다.

- Asianux Linux 3.0 기반하에 네보컴 CMS5의 설치 절차 및 결과를 확인한다.
- Asianux Linux 3.0 기반하에 네보컴 CMS5의 중요 기능 확인 절차 및 결과를 확인한다.
- 기타 리눅스 OS(Redhat, Booyo)간의 정합성 테스트 절차서로 사용한다.
- 네보컴 CMS5 도입 검토시 참고 자료로 사용한다.

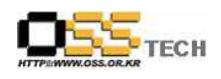

## 2. 솔루션 개요

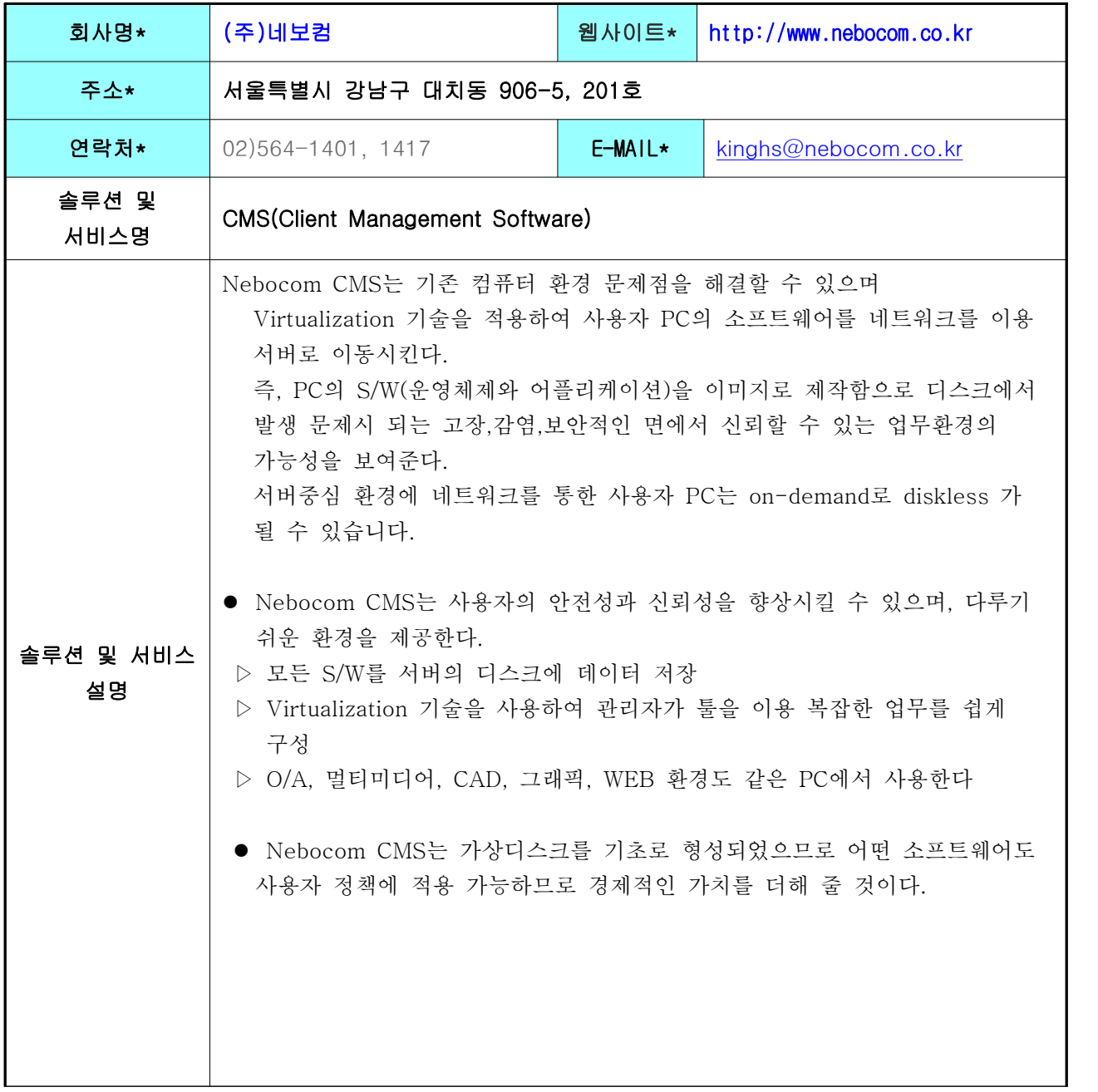

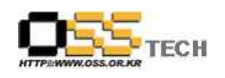

공개SW기술지원센터

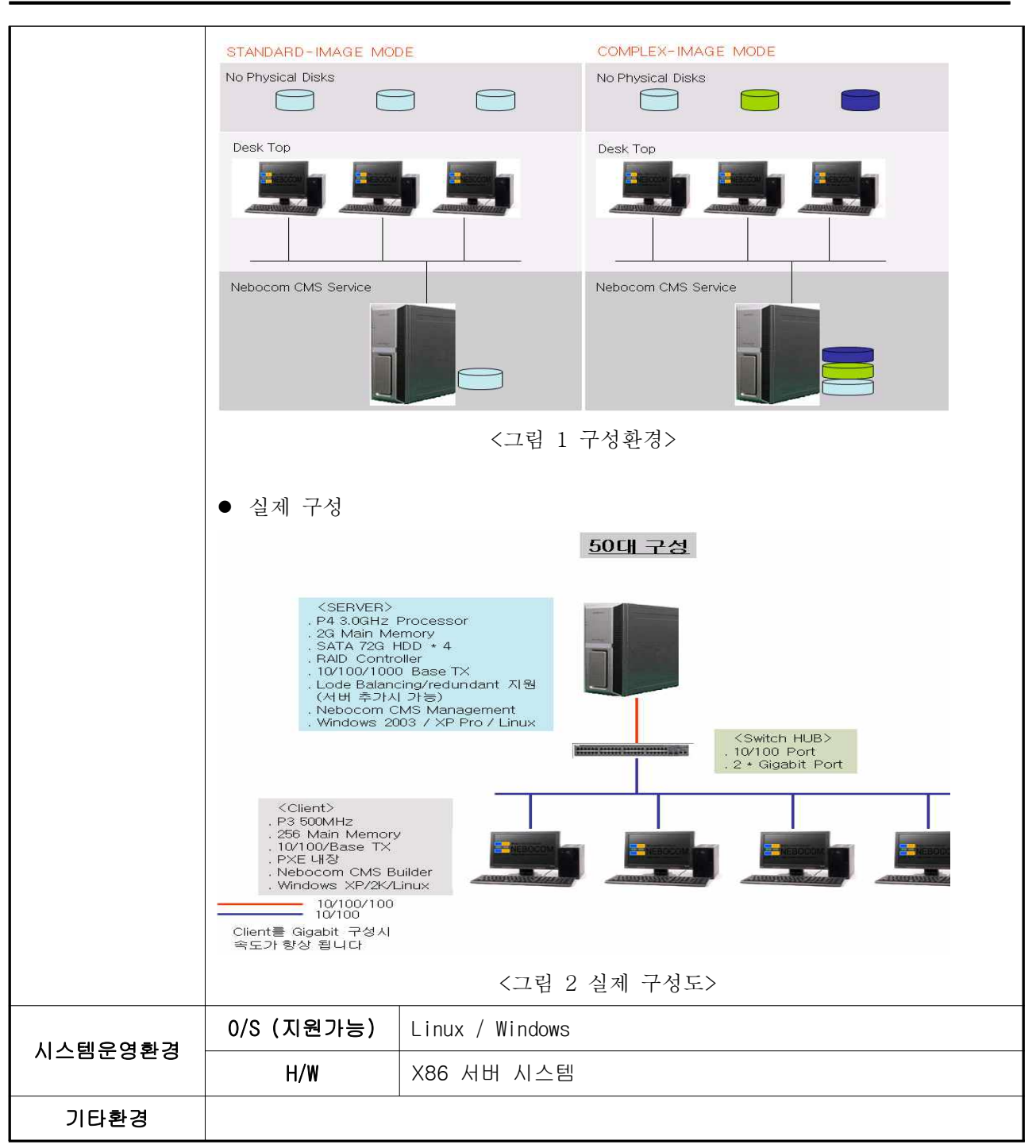

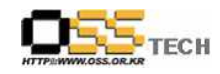

## 3. 테스트 완료 사항

이하의 내용은 기능성 테스트 결과와 문제발생, 진행사항을 기술한다.

## 가. 기능 및 부하 테스트 항목

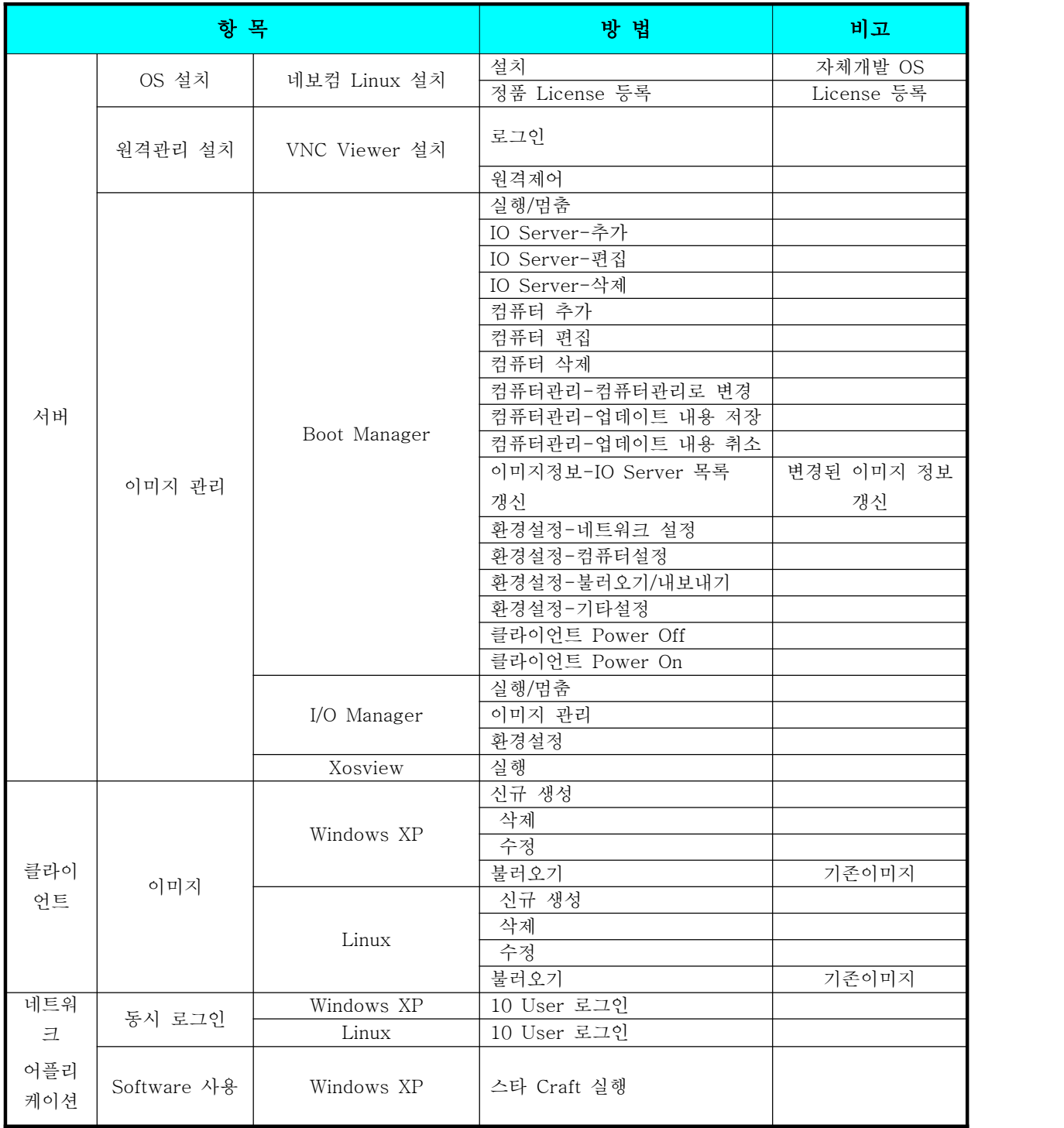

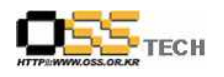

공개SW기술지원센터

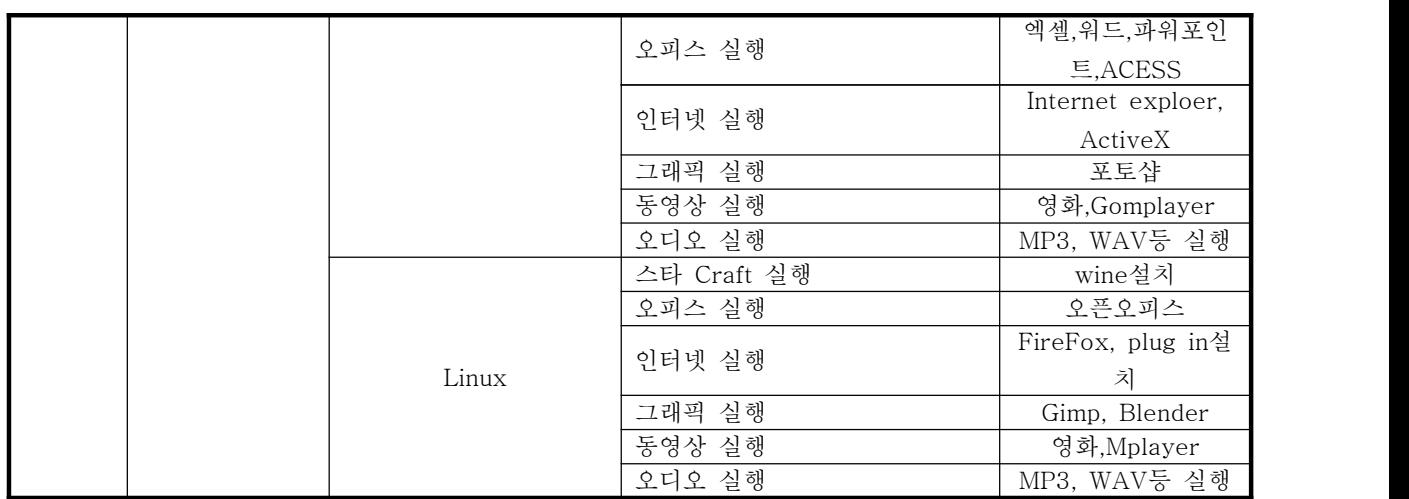

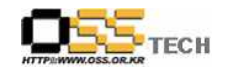

## 나. 테스트 결과

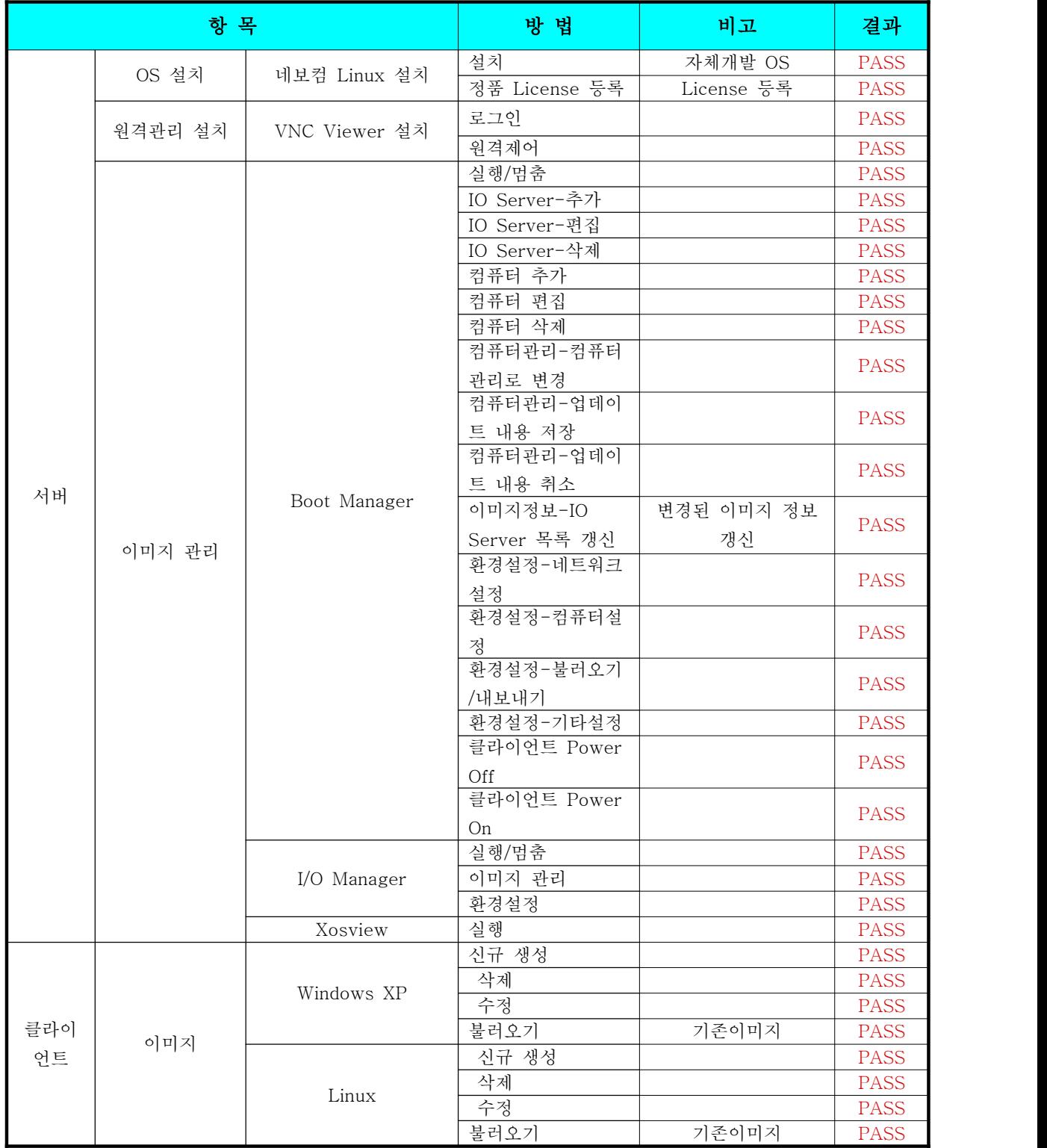

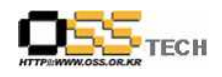

공개SW기술지원센터

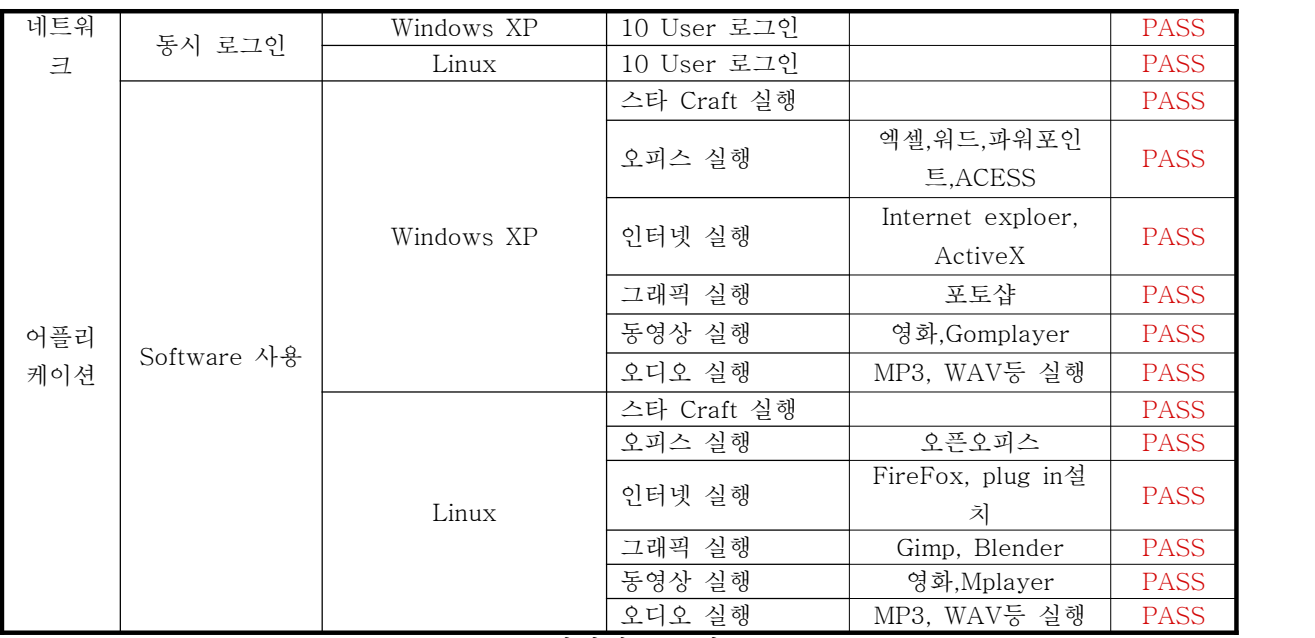

<표 1 단위테스트 항목>

## 다. 문제발생 및 진행사항

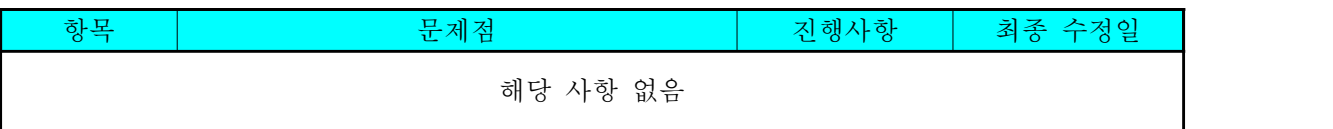

<표 2 문제 발생 및 진행 사항>

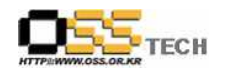

## 4. 테스트 환경

## 가. 서버 구성

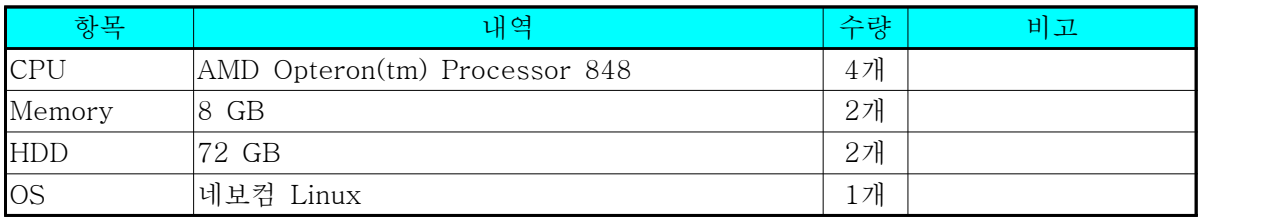

<표 3 서버 구성 내역>

### 나. 클라이언트 환경

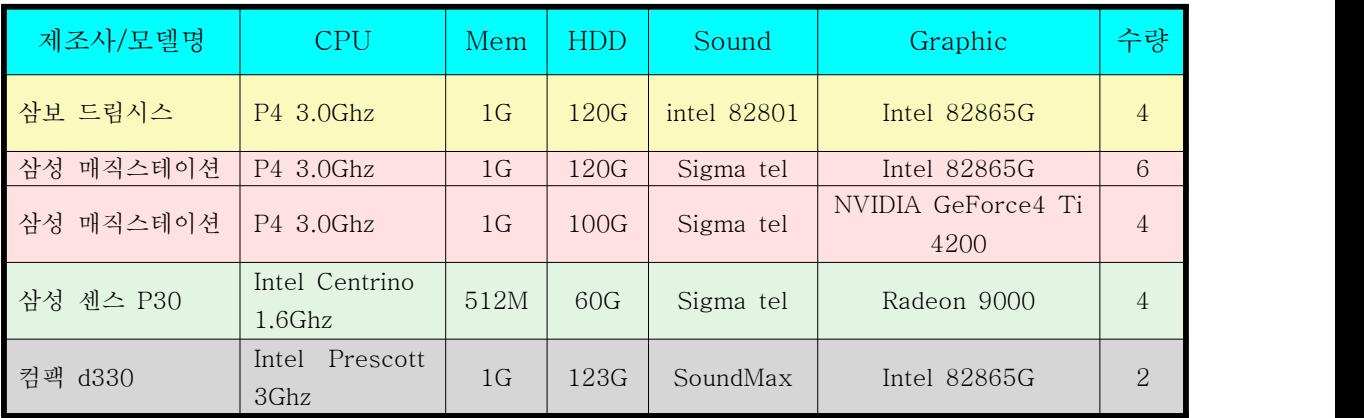

<표 4 클라이언트 구성 내역>

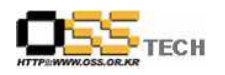

## 5. OS, Driver 정보

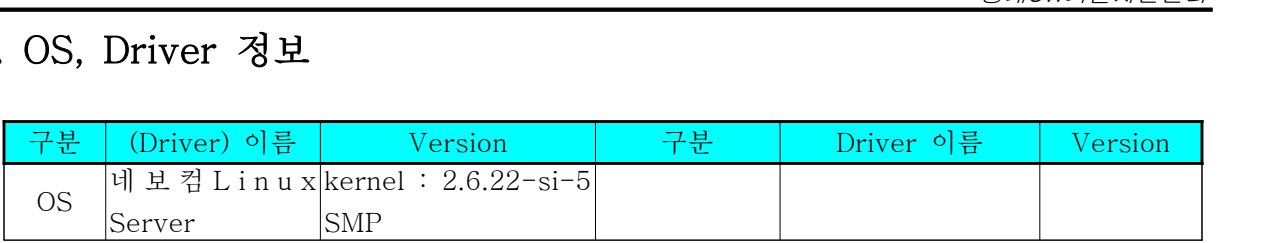

<표 5 각 version>

## 6. 테스트 절차 내역

- 테스트 요청서와 절차서는 이하의 첨부 파일을 참조

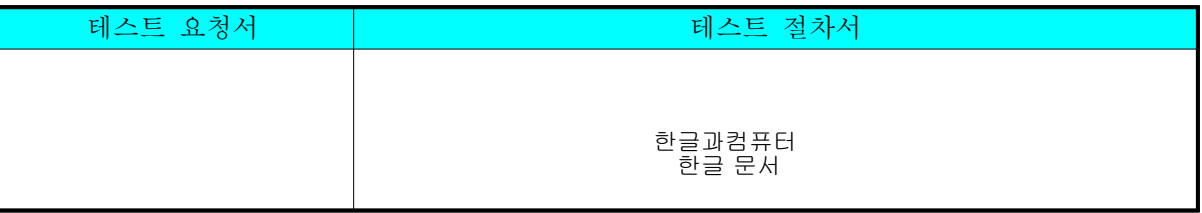

<표 6 테스트 절차 내역>